## **Příloha Č. <sup>1</sup> Základní informace**

## **Seznam Účastnických smluv**

V případě většího množství SIM karet vyplňte tento formulář opakovaně. Při vyplňování tabulky se řiďte pokyny uvedenými dále

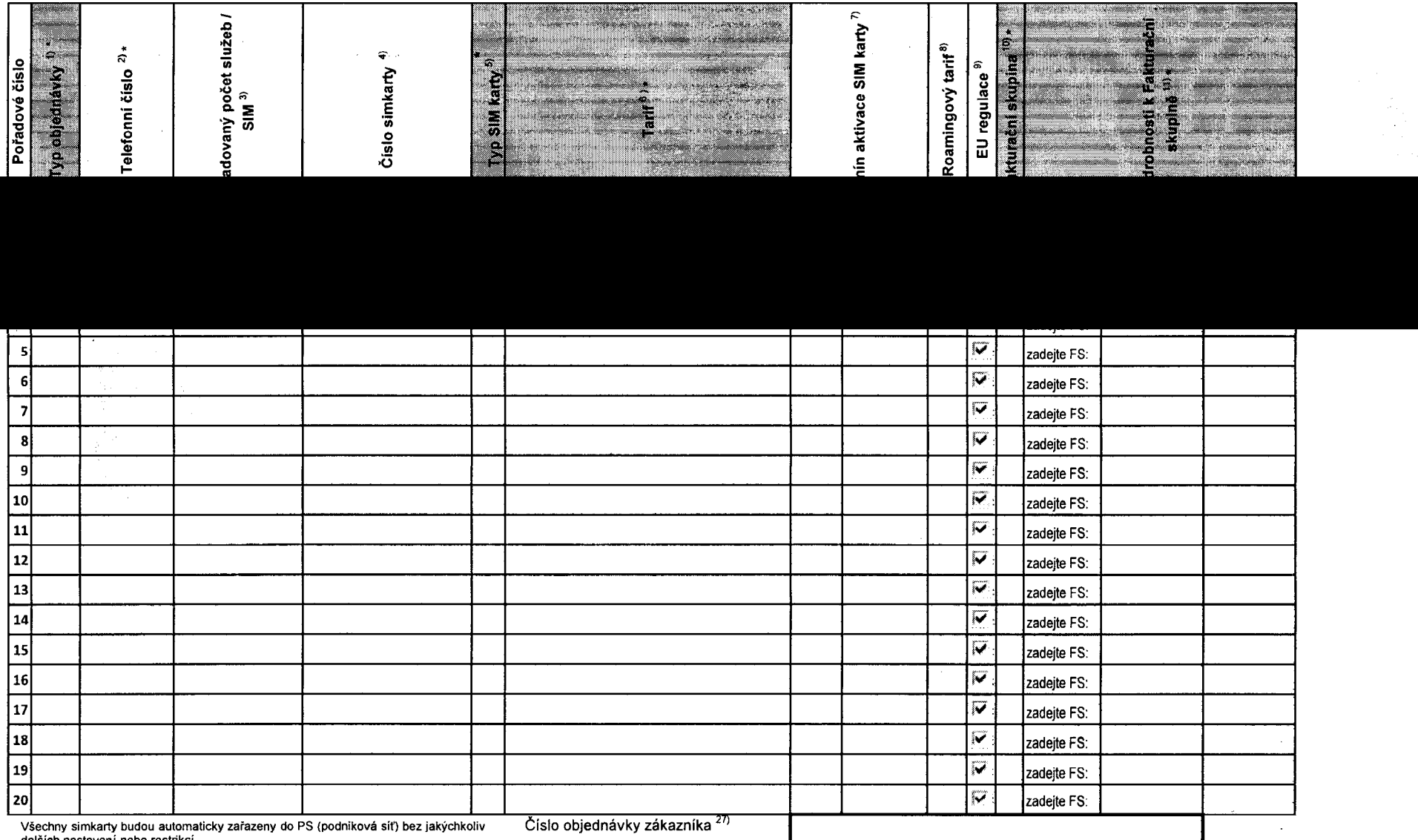

dalších nastavení nebo restrikcí.<br>Pokud si přejete aktivovat jinou službu, než je uvedena ve formuláři, anebo změnit Poznámka na dodací Iist <sup>2:</sup>

parametry aktivovaných služeb, je to možné až po aktivaci SIM na zákaznickém centru.

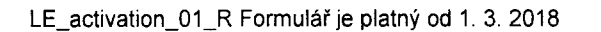

 $\mathcal{A}$ 

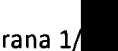

formulář verze 1.7 ACC\_RS\_RPA\_01

**Strana 1/**<br> **1 povinné pole**<br> **1 povinné pole**<br> **1 povinné pole** 

 $\mathcal{D}$